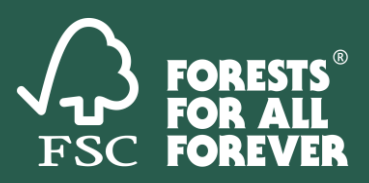

## **CHECKLISTA -FSC:S VARUMÄRKEN I MARKNADSFÖRING**

Checklistan är en summering av information som du hittar i "FSC® varumärkeslicensguide".

Det här är FSC:s varumärken:

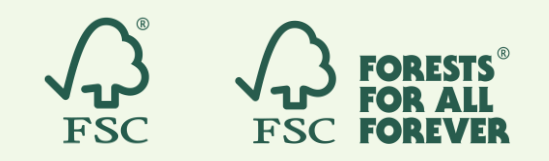

Namnet: Forest Stewardship Council<sup>®</sup> Förkortningen: FSC®

## Varje gång du vill använda FSC:s varumärken ska du:

1. Samla in dokumentation, t.ex. fakturor, följesedlar och bilder på märkningen, för dina FSC certifierade produkter. Se sid 21-23 i varumärkeslicensguiden.

Skippa detta moment om du endast vill kommunicera om FSC generellt.

2. Ladda ner FSC:s varumärken från FSC Trademark Portal. Se sid 4 i guiden.

Kom ihåg att välja rätt varumärkessymbol (® eller ™) när du laddar ner varumärkena, se sid 14 i guiden.

- 3. Lägga till FSC:s varumärken i ditt material. Se till:
- □ att alla obligatoriska komponenter finns med åtminstone en gång i materialet (sid 8-9)
- □ att varumärkena används i de tillåtna färgerna (sid 11)
- □ att du uppfyller kraven på storlek, utrymme kring märkena och bakgrund  $(sid 12 - 13)$
- □ vid text om FSC: att du använder varumärkessymbolen ® eller ™ och beskriver FSC på ett korrekt sätt (sid 10 och Bilaga A, sid 33)
- 4. Skicka in en kopia på ditt material till logo@se.fsc.org för godkännande
- 5. Efter skriftligt godkännande från FSC Sverige: Publicera ditt material!